# TDD, Unit Testing, & Smart Unit Tests

Jeremy Clark www.jeremybytes.com

## TDD Description

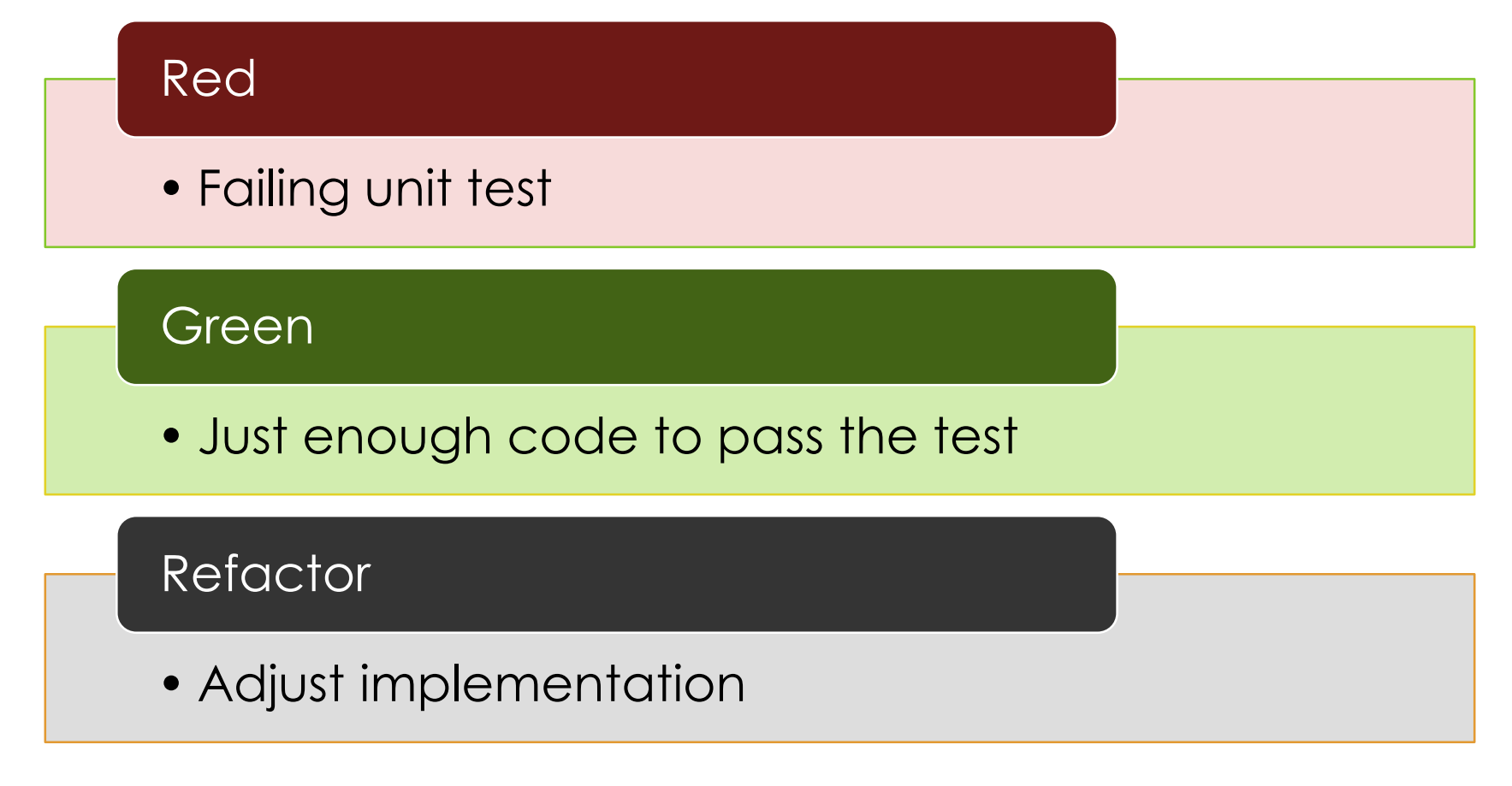

# Conway's Game of Life

#### Live Cell -> Dead

• Any live cell with fewer than two live neighbors dies, as if caused by underpopulation.

#### Live Cell -> Alive

• Any live cell with two or three live neighbors lives on to the next generation.

#### Live Cell -> Dead

• Any live cell with more than three live neighbors dies, as if by overcrowding.

#### Dead Cell -> Alive

• Any dead cell with exactly three live neighbors becomes a live cell, as if by reproduction.

### Examples

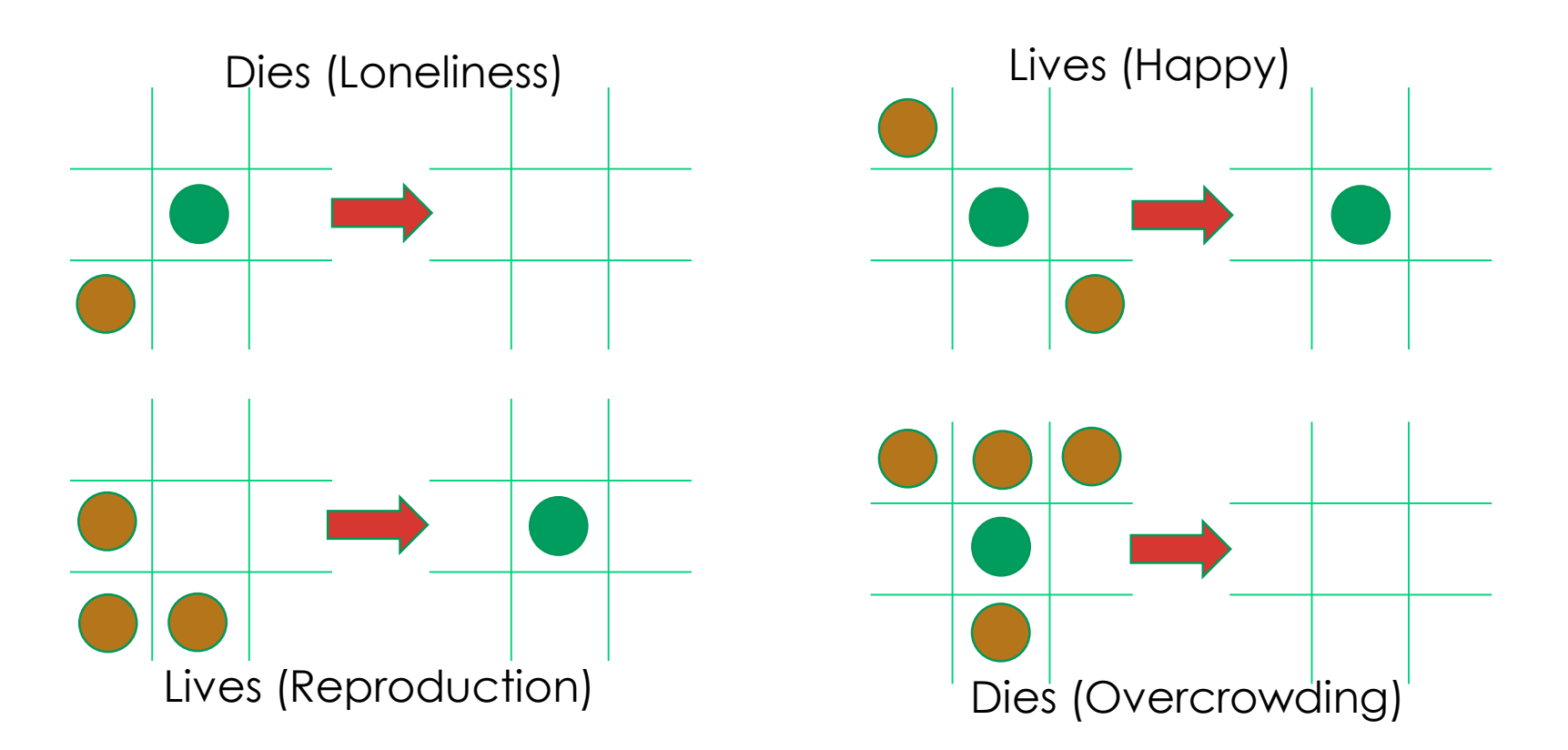

## Smart Unit Tests

#### **What is Smart Unit Tests?**

- Available in Visual Studio 2015 (Preview)
- Generates tests based on existing code
- Follows all code paths to create 100% coverage
- Shows what the code \*actually\* does not what it is \*expected\* to do

#### **Caveats**

- Still in Preview
- Has some limitations

### Sample Code

```
public static CellState GetNewState(
    CellState currentState, int liveNeighbors)
\mathbf{f}switch (currentState)
    \mathcal{F}case CellState.Alive:
             if (liveNeighbors < 2 | | liveNeighbors > 3)
                 return CellState.Dead;
             break;
         case CellState.Dead:
             if (liveNeighbors == 3)return CellState.Alive;
             break;
    \mathbf{r}return currentState;
ł
```
### Code Path

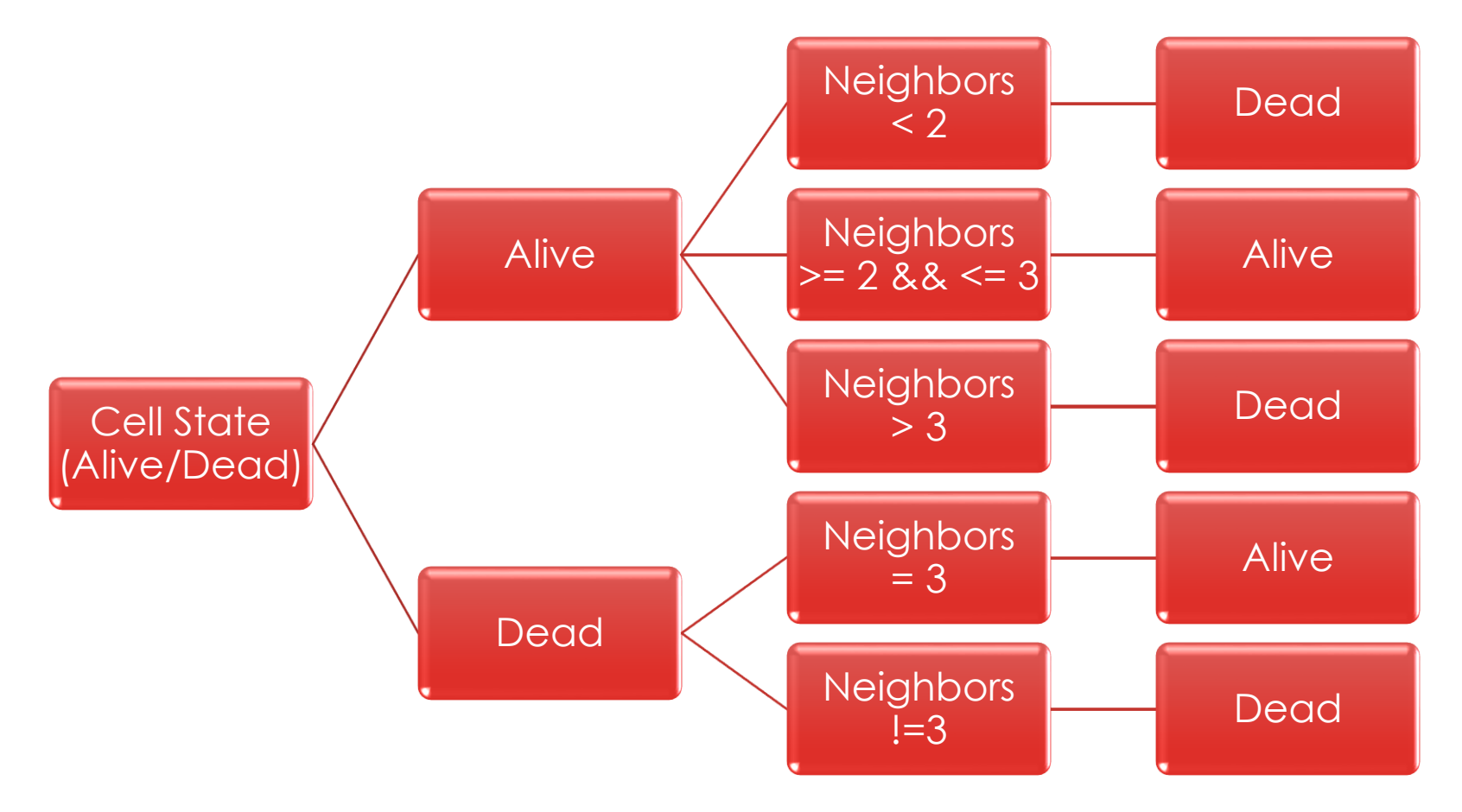

## Smart Unit Tests Code Path

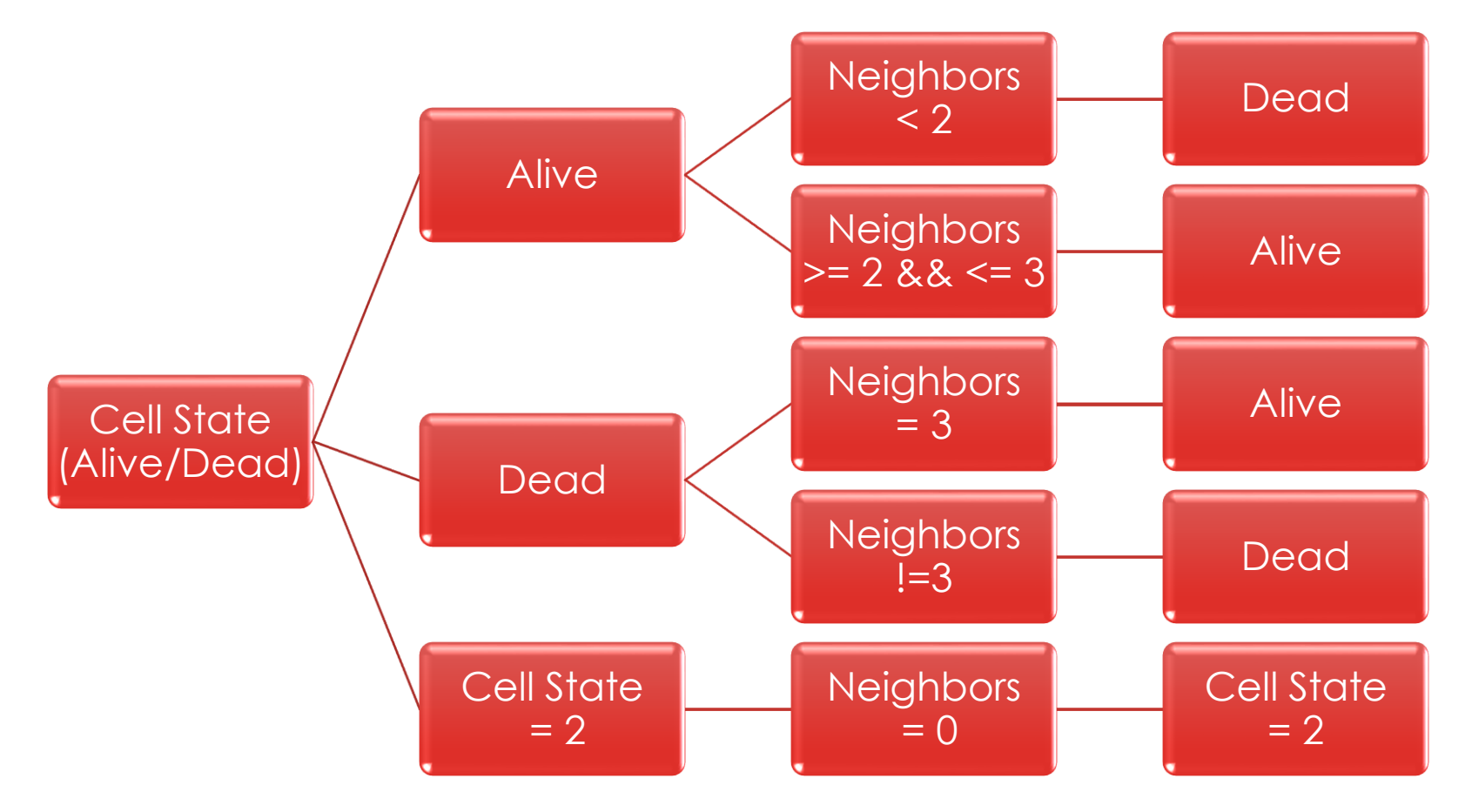

## Thank You

#### Jeremy Clark

- jeremy@jeremybytes.com
- www.jeremybytes.com